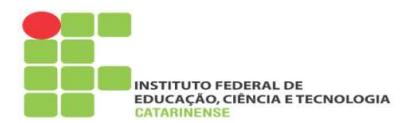

#### MulƟmeios: gravações de som, gravações de vídeo, mapa, globo, CD-ROM, DVD

#### Informações iniciais:

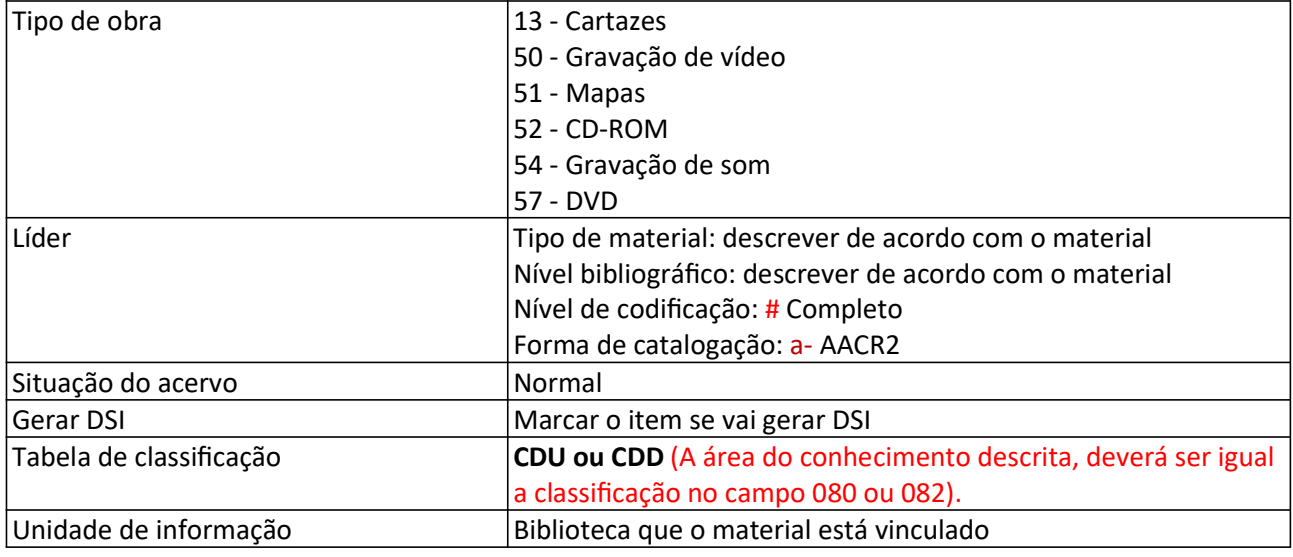

Campo abrangido de acordo com AACR2

Material gráfico: (originais e reproduções de arte bidimensionais, quadros, fotografias, desenhos técnicos, diafilmes, radiografias, diapositivos)

Gravação de vídeo (filmes cinematográficos e gravação de vídeo de todos os tipos)

Material cartográfico (mapas, plantas, cartas aeronáutica, náuticas e celestes, atlas e globos, diagramas de bloco, seções, fotografias aéreas para fins cartográficos, vistas panorâmicas)

Recurso eletrônico (dados, programas, combinações de dados ou programas)

Gravação de som (discos, fitas, rolos para pianola, gravação de som em filmes)

007 Descrever de acordo com o material Ex.

Gravação de vídeo para fita VHS e DVD

Recurso eletrônico para CD-Rom

Gravação de som para CD de música e fita cassete

#### 008 Livros

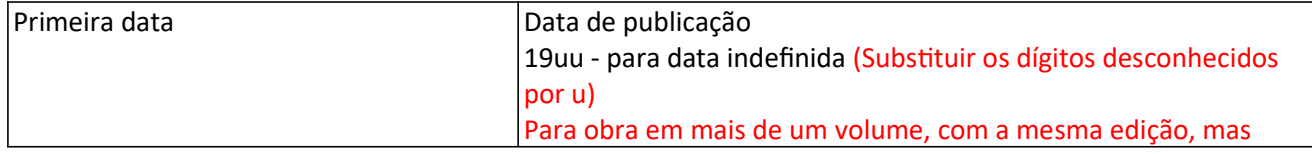

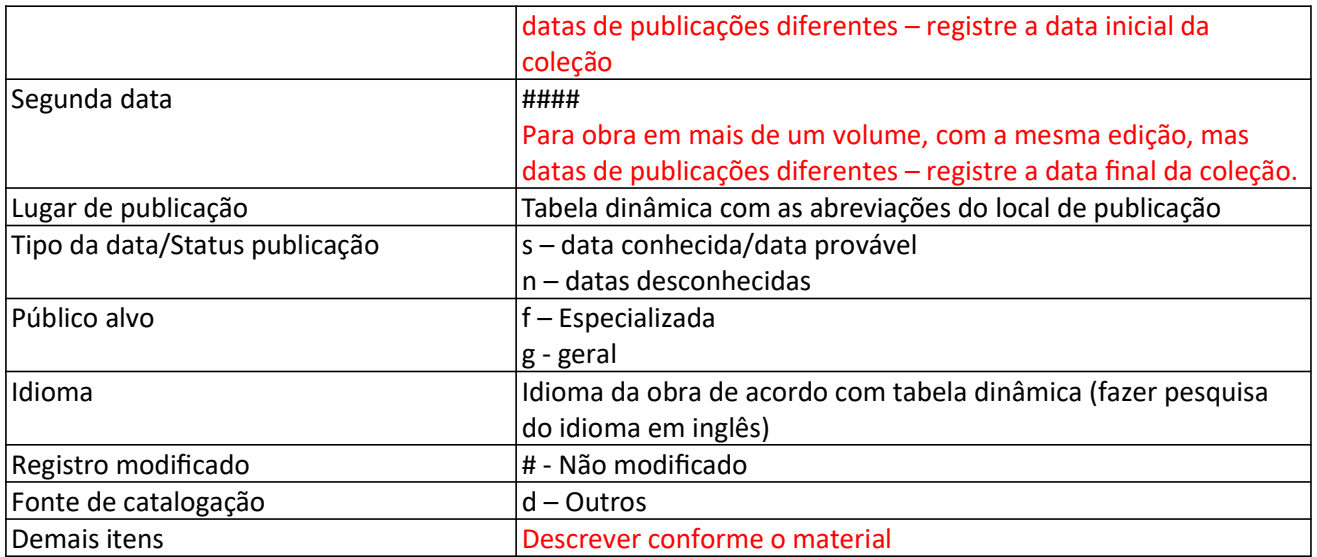

### 40 Fonte da catal.

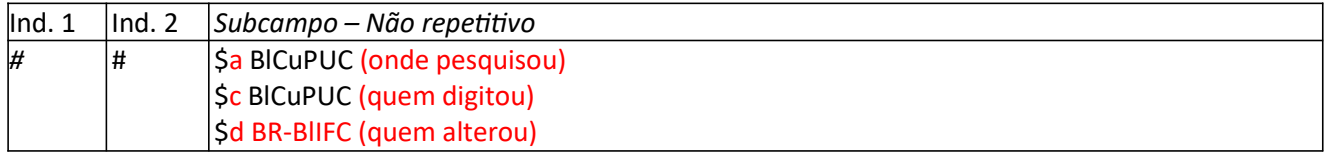

# 41 Idioma (Para materiais traduzidos)

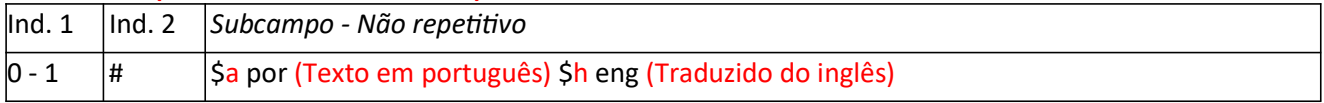

# 41 Idioma (Para materiais com dois idiomas na mesma obra)

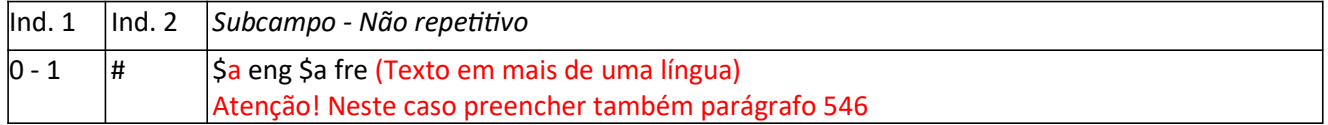

# 43 Área geogr.

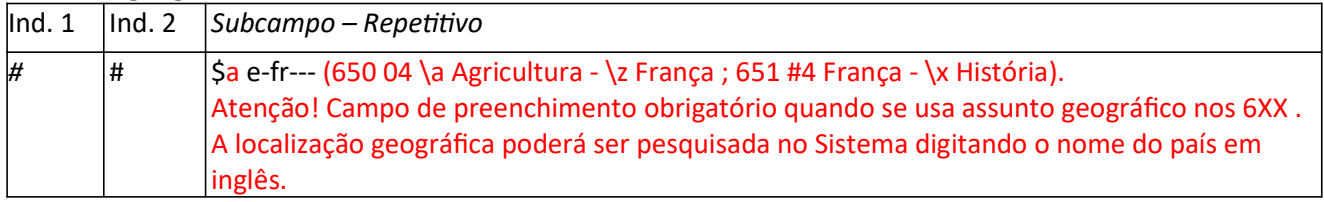

# 80 CDU

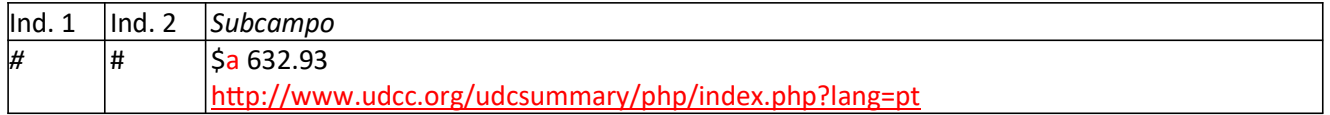

# 82 CDD

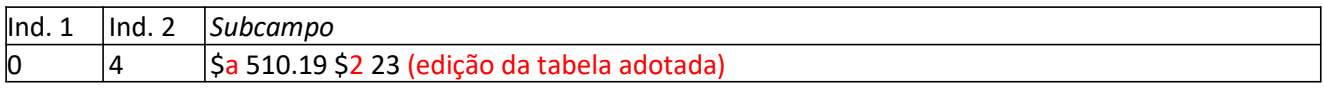

# 90 Nºcham. Iremos adotar alguma sigla para estes materiais???

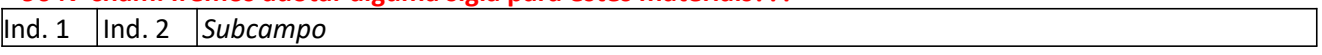

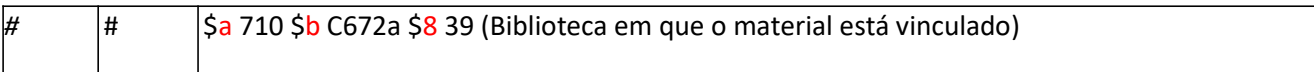

# 100 Entrada principal (Nome pessoal)

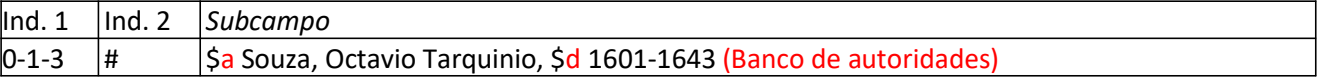

# 110 Entrada principal (Nome corporativo)

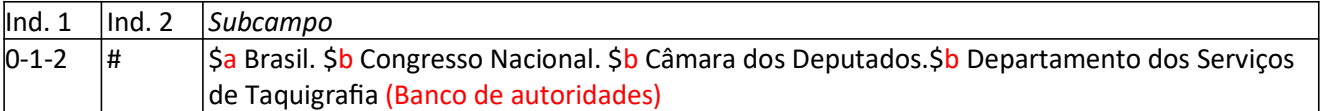

# 111 Entrada Principal (Nome de evento)

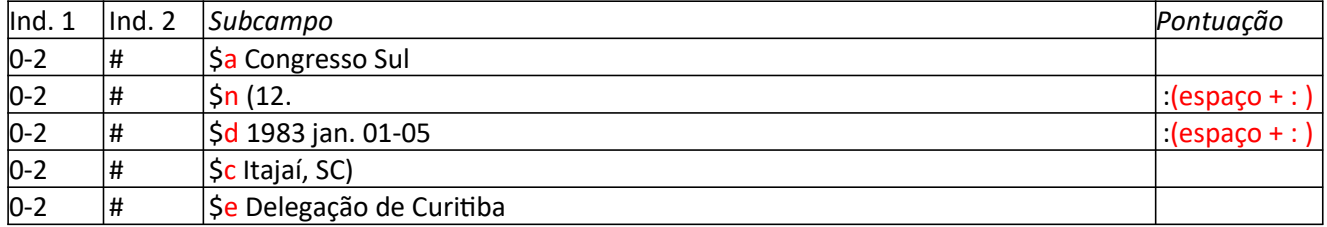

# 130 Entrada Principal (Título uniforme)

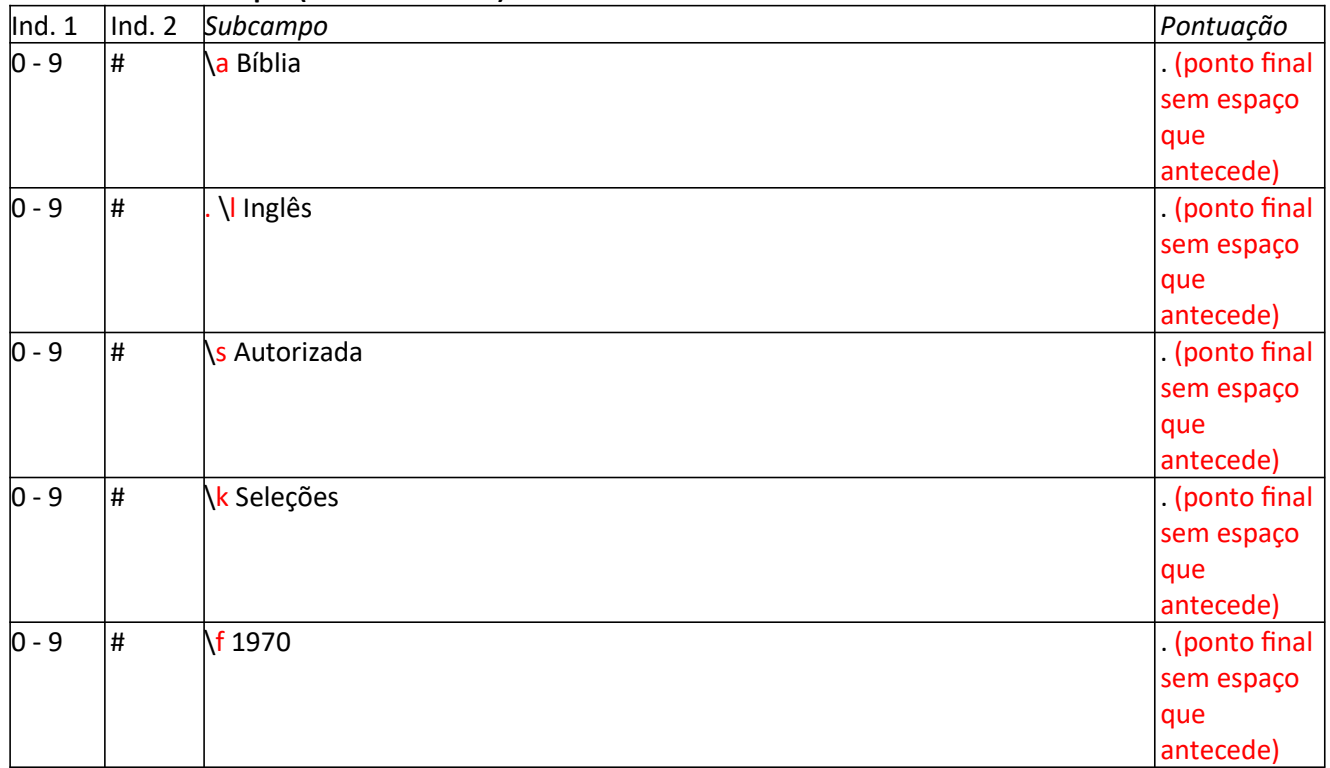

# 240 Título uniforme e original (Para Traduções)

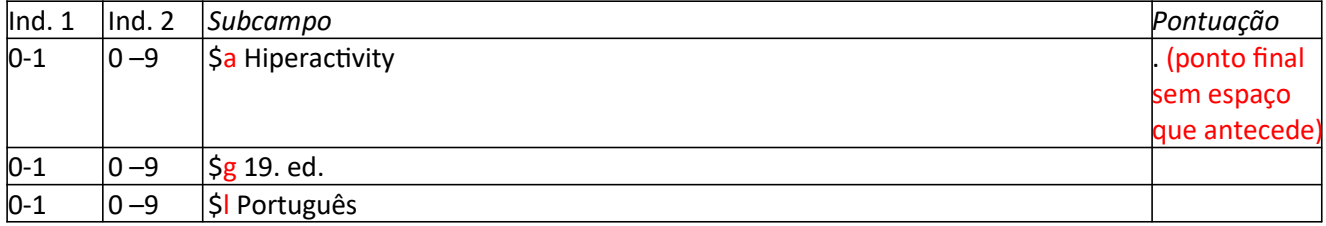

### 240 Título uniforme e original (Para Códigos, Constituição)

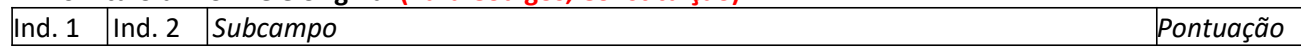

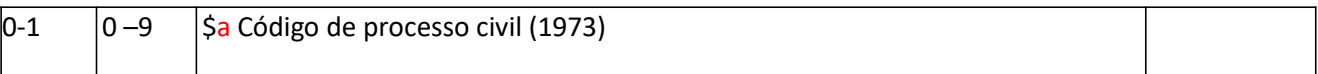

# 245 Título (Para gravação de som)

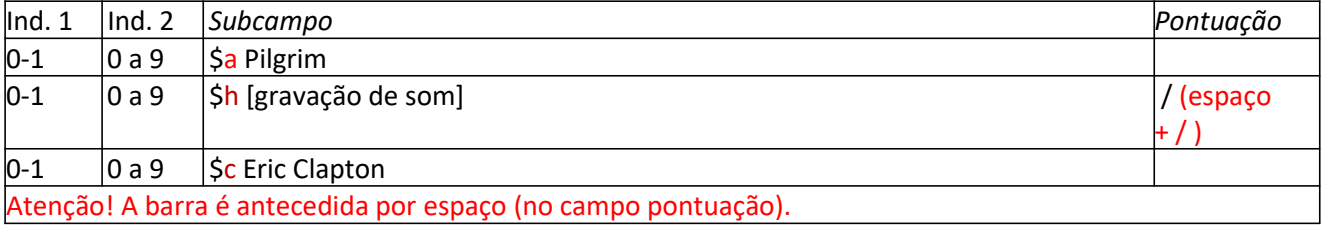

# 245 Título (Para gravação de som)

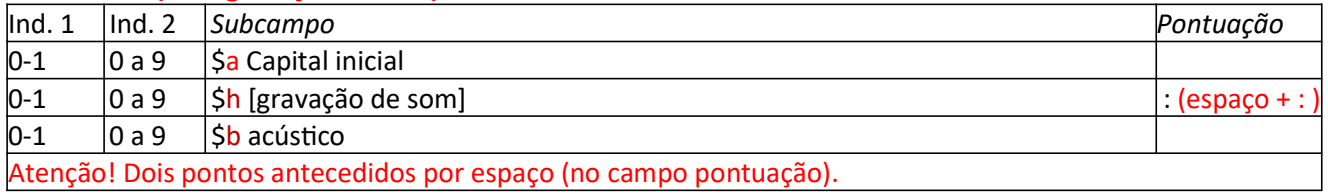

# 245 Título (Para material cartográfico) Mapa

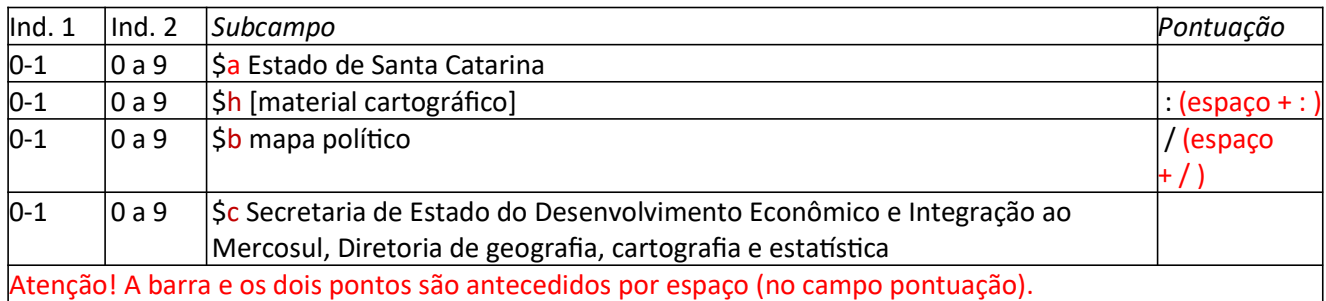

#### 245 Título (Para material cartográfico) Atlas

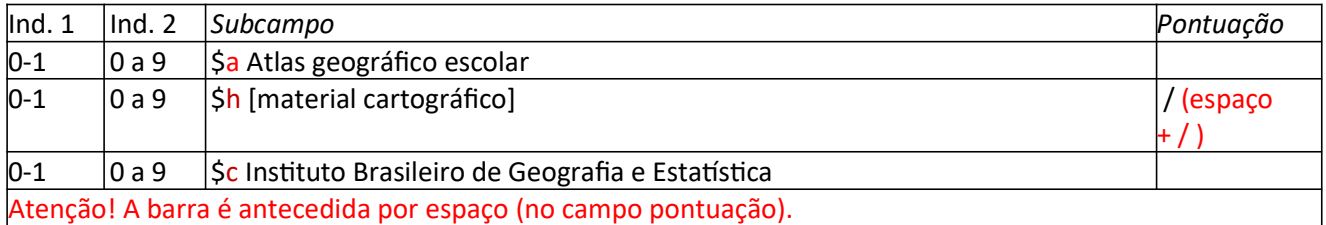

### 245 Título (Para material cartográfico) Globo

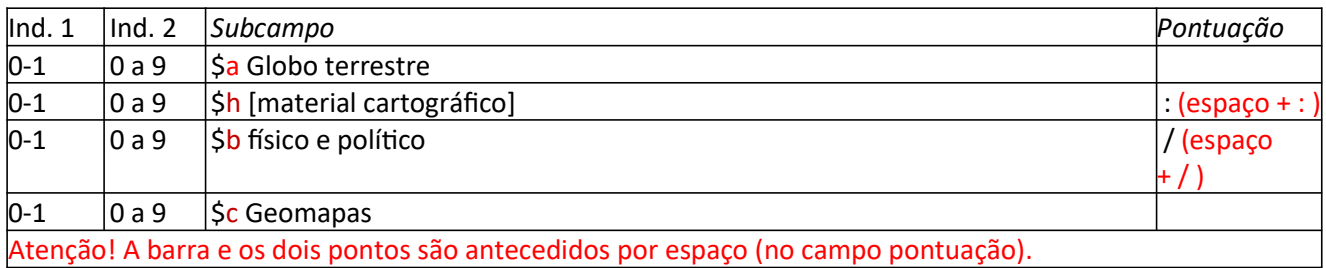

# 245 Título (Para Gravação de vídeo) Fita VHS e DVD

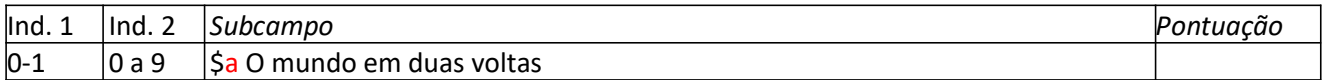

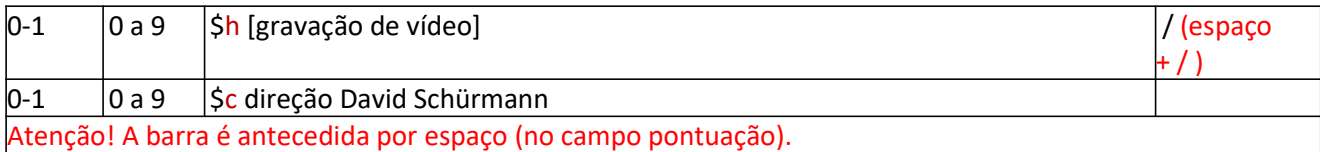

### 245 Título (Para recurso eletrônico) CD ROM, Site

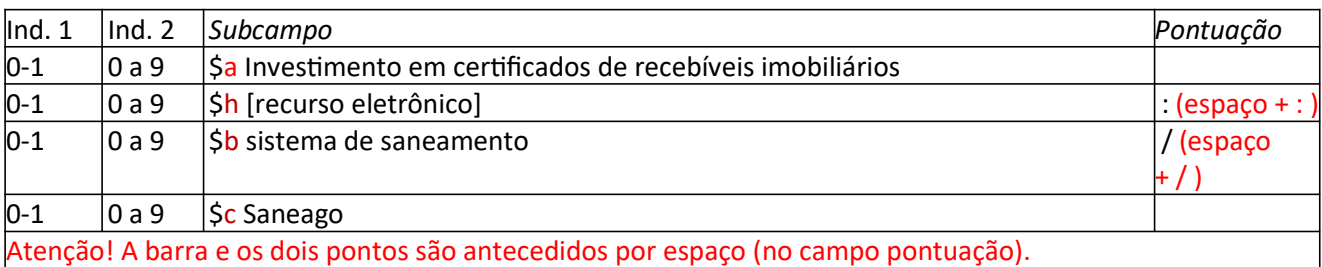

#### 245 Título (Para material gráfico) Cartaz

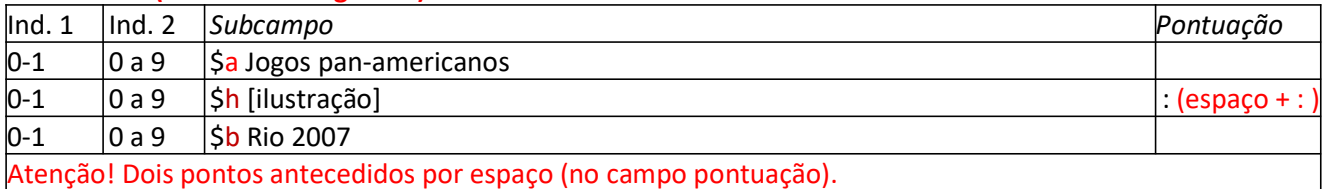

#### 245 Título (Para material gráfico) Cartão postal

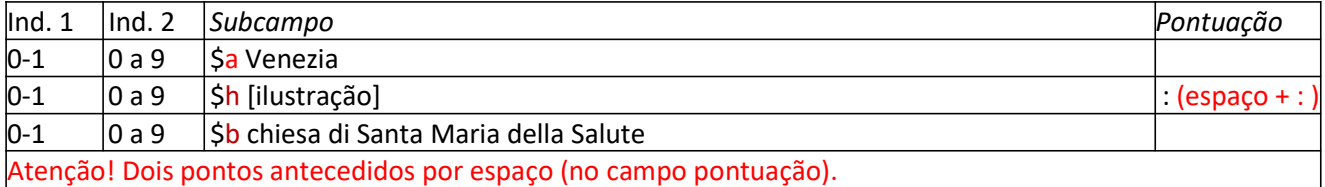

\*AACR2: Regra 7.1f1: transcreva indicações de responsabilidade relativas a pessoas ou entidades cujos créditos aparecem na fonte principal de informação, como participantes da produção de um filme (p. ex., como produtor, editor, animador).

250 Edição

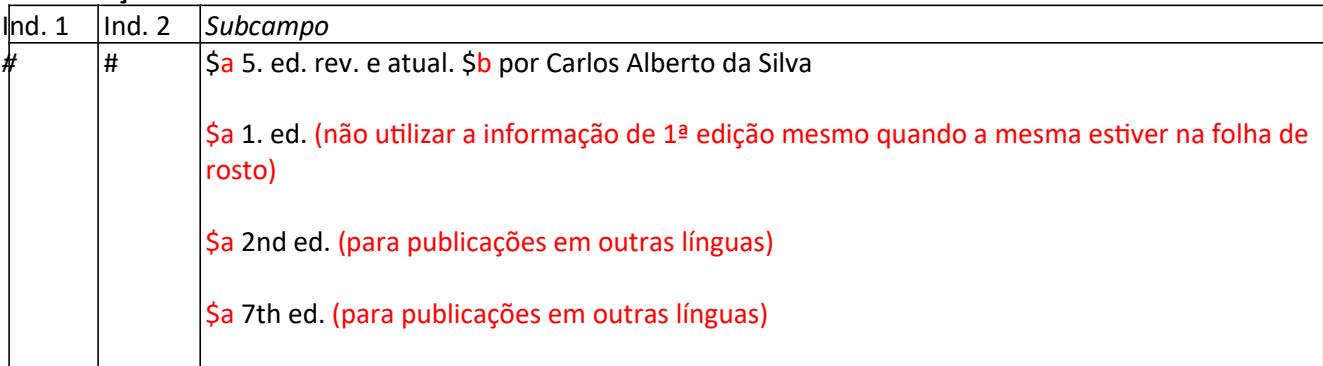

## 255 Dado matemático Cartográfico (Escala)

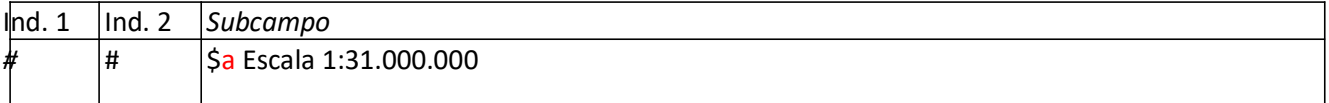

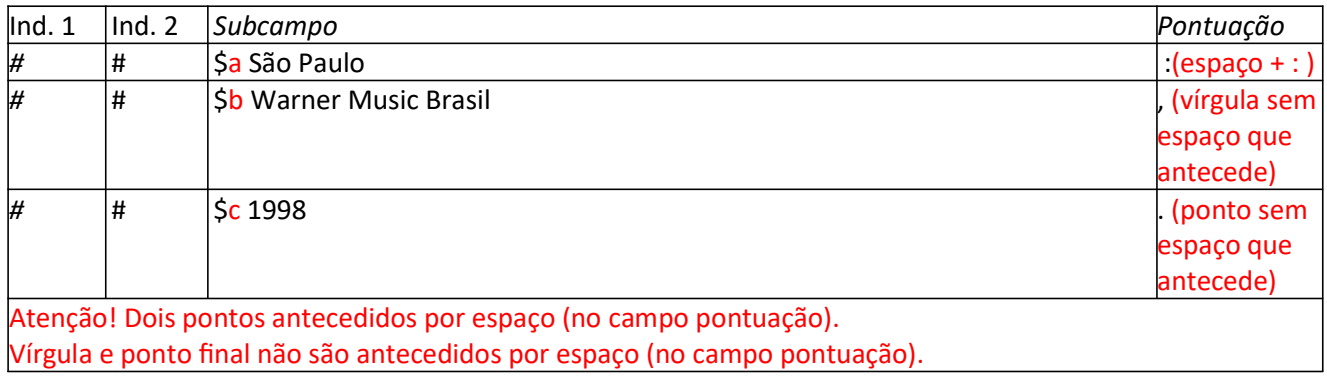

## 260 Imprenta (exemplos de datas)

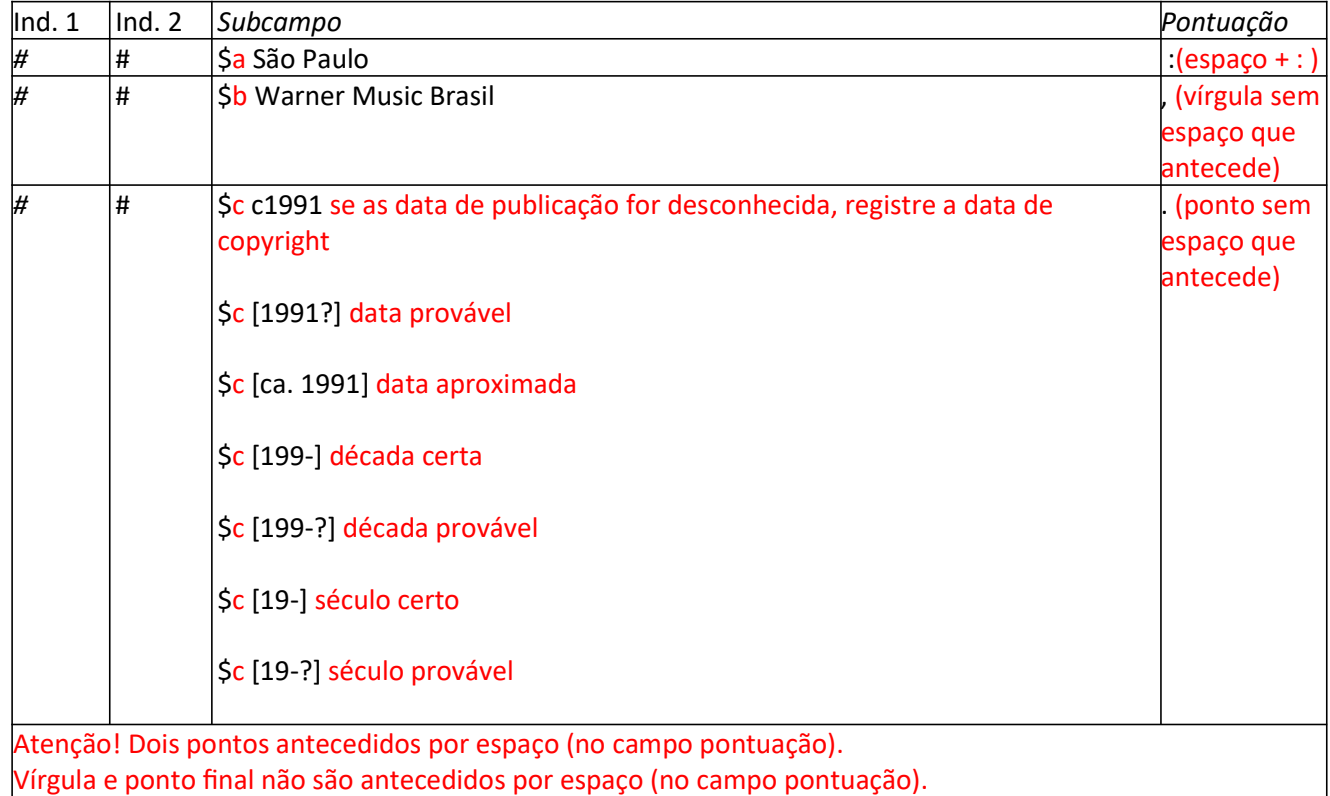

#### 300 Descrição física (Para Material gráfico)

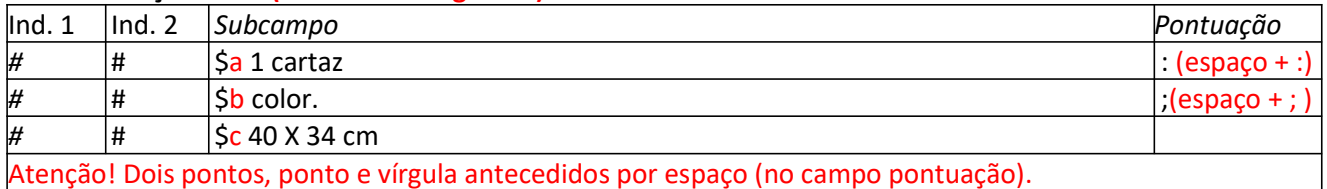

# 300 Descrição física (Para Material gráfico)

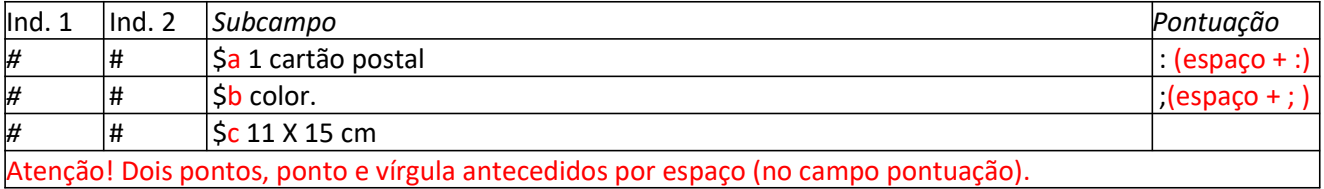

# 300 Descrição física (Para Material gráfico)

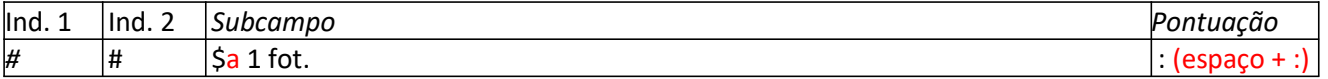

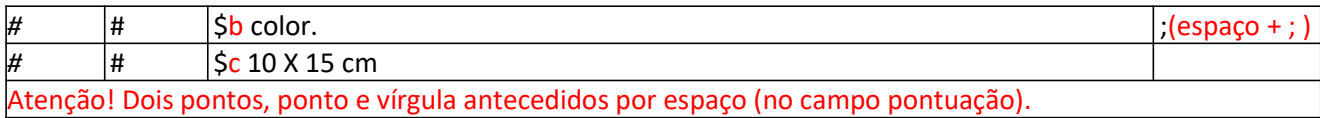

# Outros Ɵpos de materiais gráficos ver Regra 8.5B1 do AACR2.

## 300 Descrição física (Para Gravação de Vídeo)

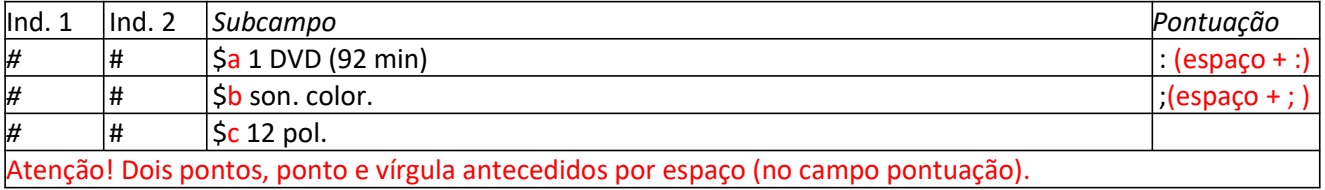

#### 300 Descrição física (Para Gravação de Vídeo)

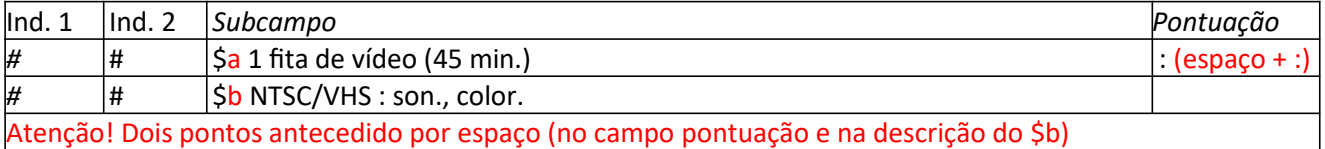

# 300 Descrição física (Para Material Cartográfico)

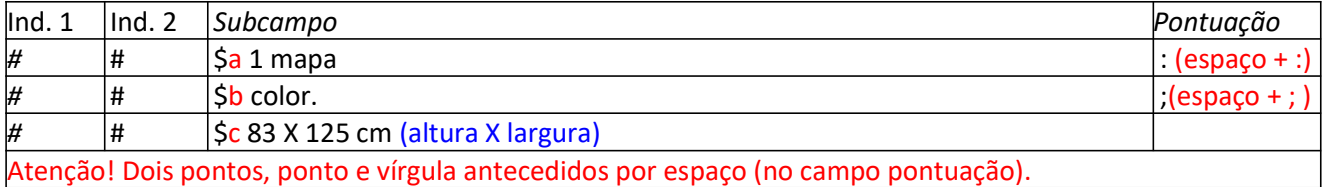

#### 300 Descrição física (Para Material Cartográfico)

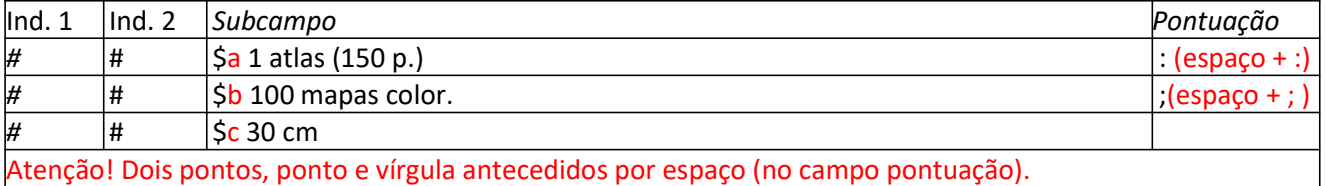

#### 300 Descrição física (Para Material Cartográfico)

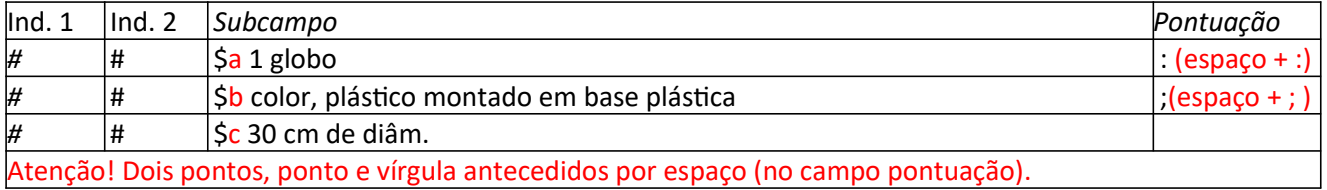

# 300 Descrição física (Para Recurso eletrônico)

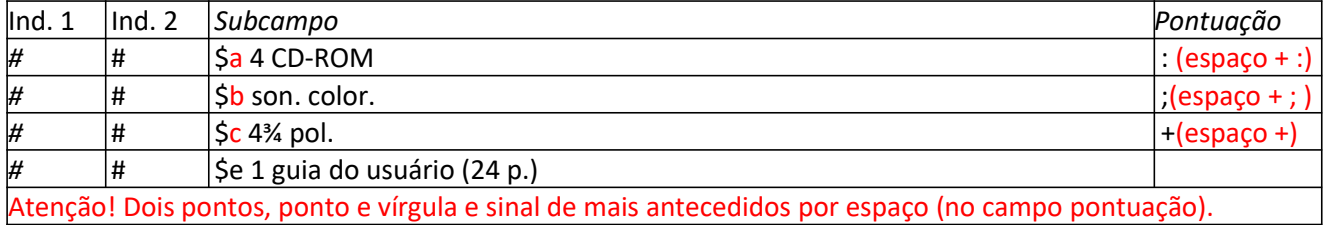

#### 300 Descrição física (Para Recurso eletrônico)

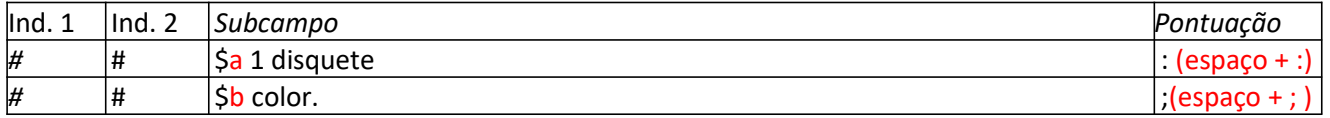

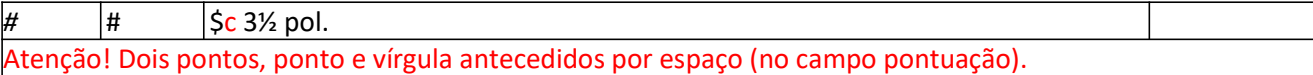

# 300 Descrição física (Para Gravação de som)

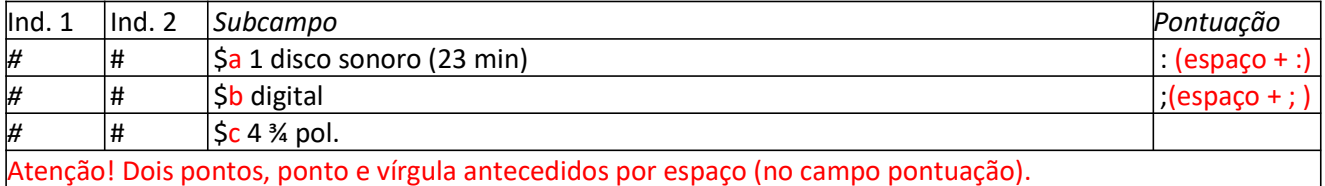

#### 300 Descrição física (Para Gravação de som)

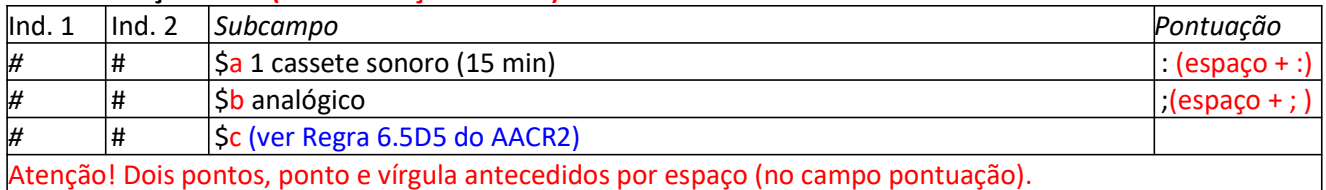

#### 490 Indicação de Série (Descrever da forma como aparecer na publicação)

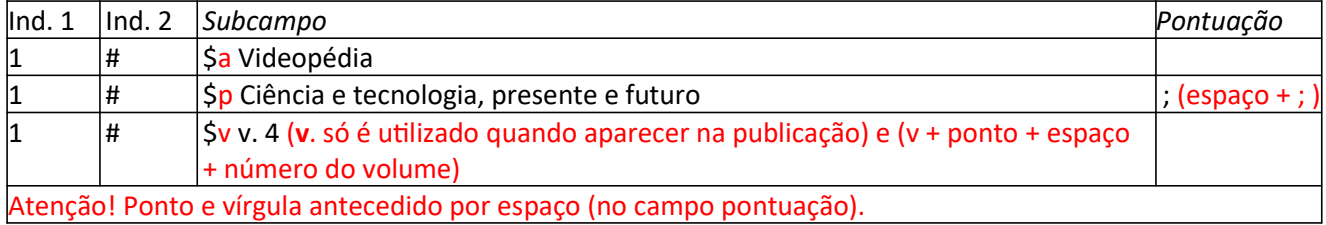

# 500 Notas gerais

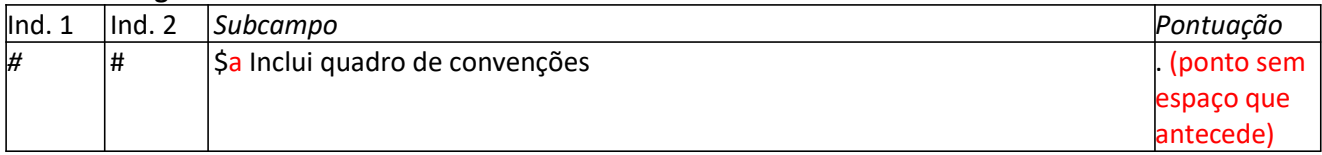

## 500 Notas gerais

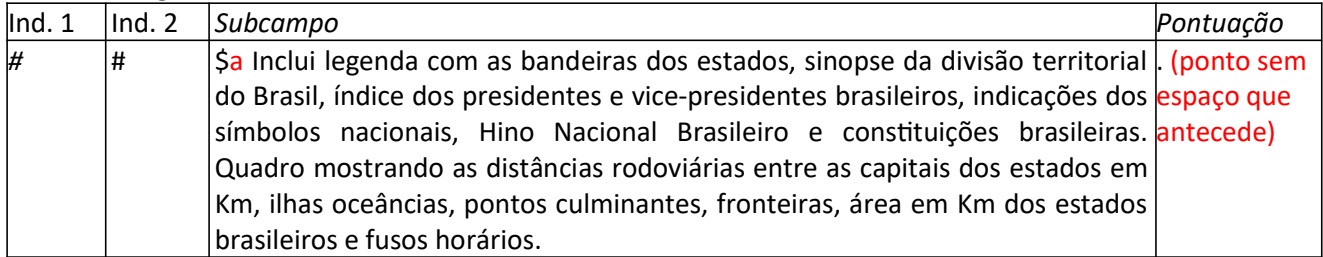

#### 505 Nota de conteúdo

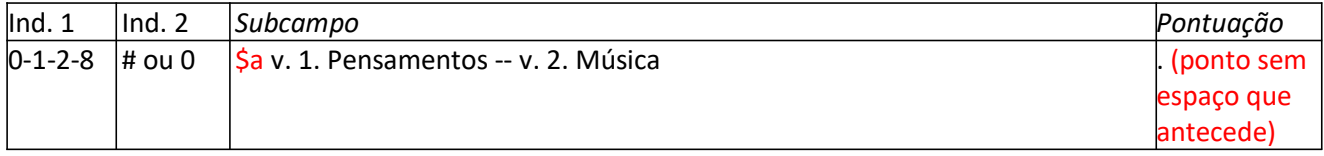

# 508 Nota de crédito de criação / produção

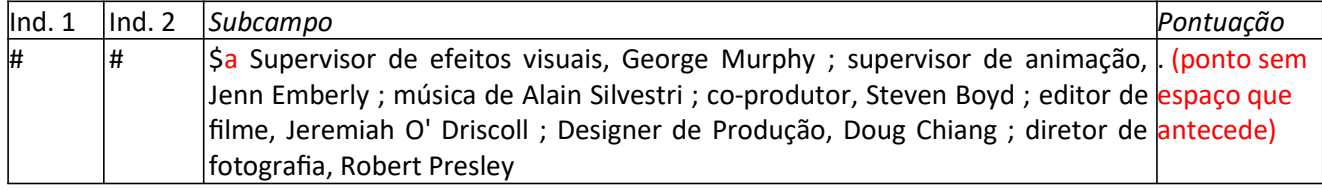

# 511 Nota dos participantes ou do artista

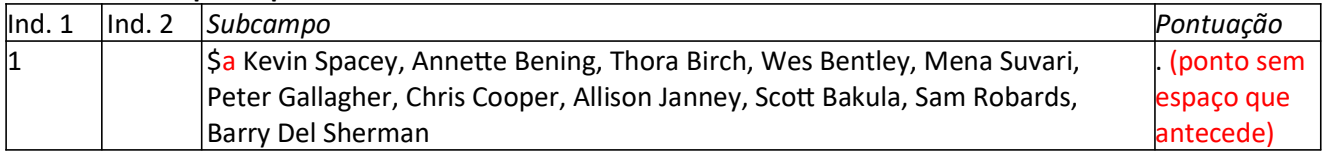

# 520 Nota de resumo

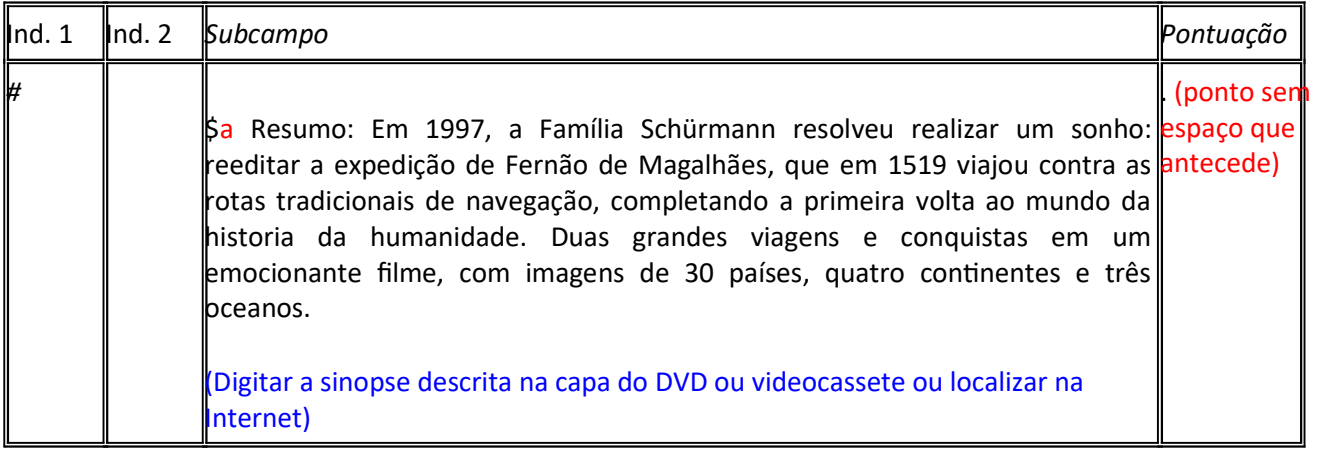

### 521 Nota de público alvo

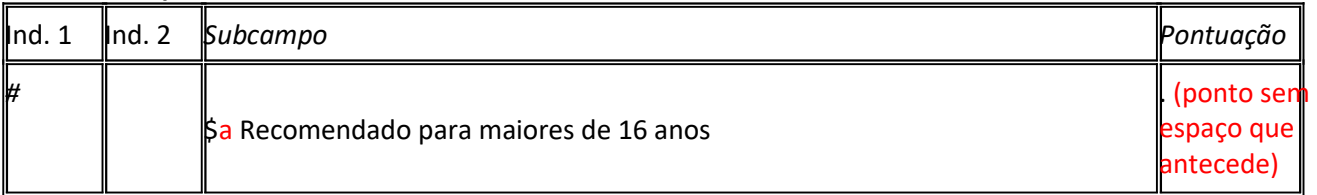

### 538 Nota de detalhes do sistema e modo de acesso

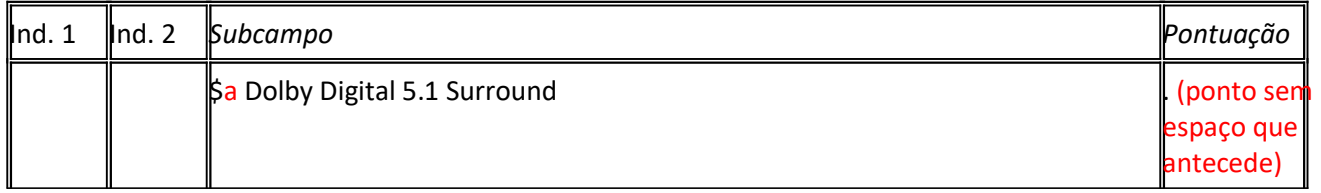

# 546 Nota de idioma

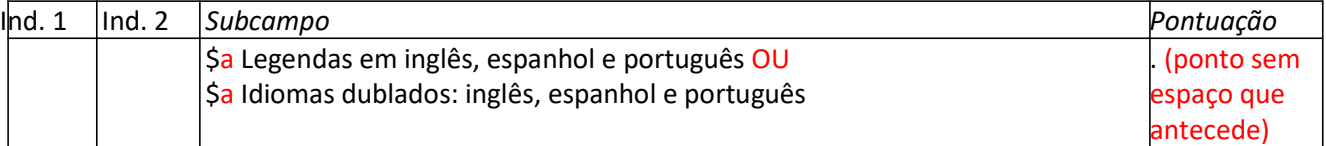

# 586 Nota de premiação

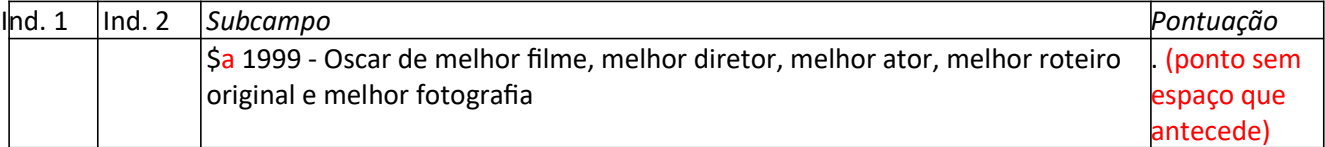

### 600 Assunto - Nome pessoal

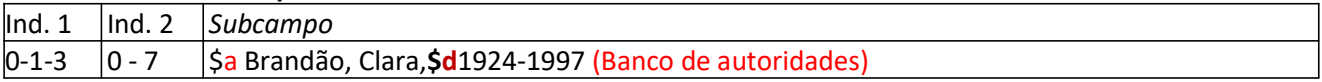

#### 610 Assunto – Entidade

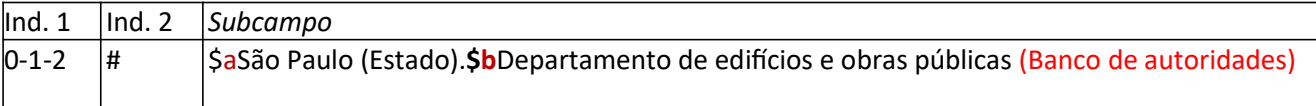

## 611 Assunto - Nome de evento

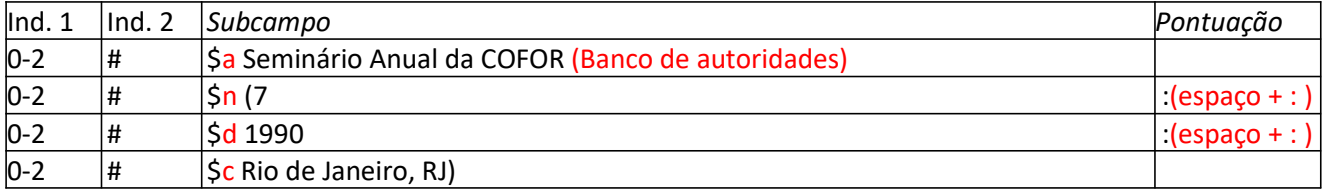

#### 650 Assunto tópico

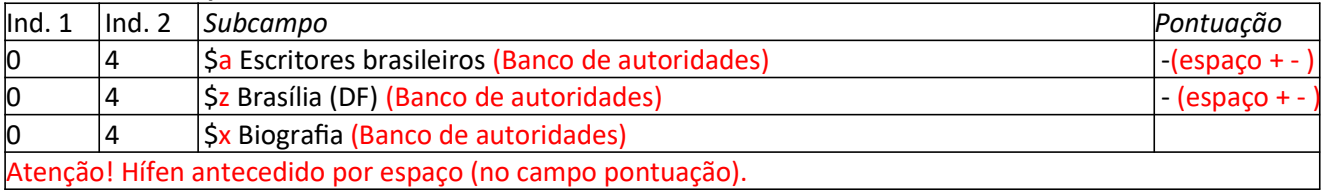

# 651 Assunto-Nome geográfico

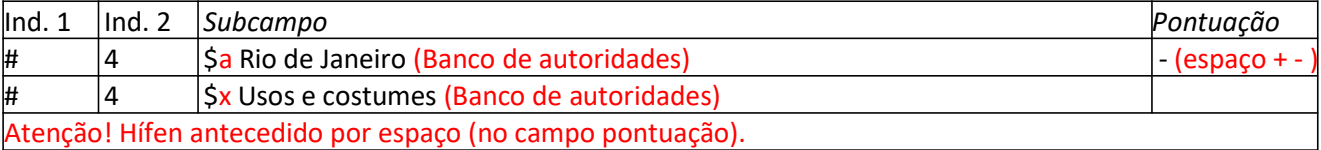

# 700 Entrada Secundária - Nome pessoal (Organizador, coordenador, editor...)

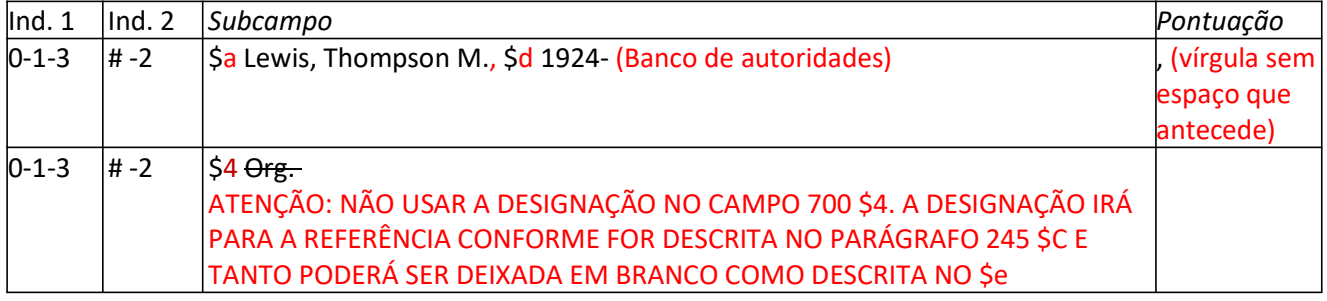

# **OU**

## 700 Entrada Secundária - Nome pessoal (Organizador, coordenador, editor...)

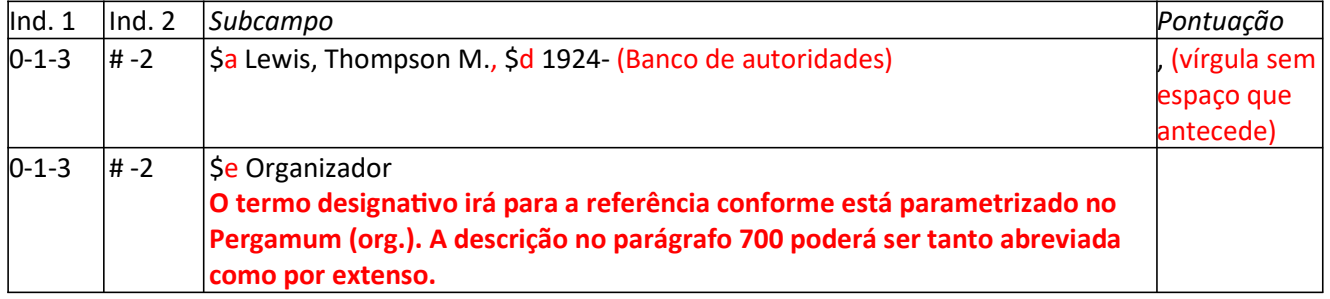

### 700 Entrada Secundária - Nome pessoal (mais de três autores)

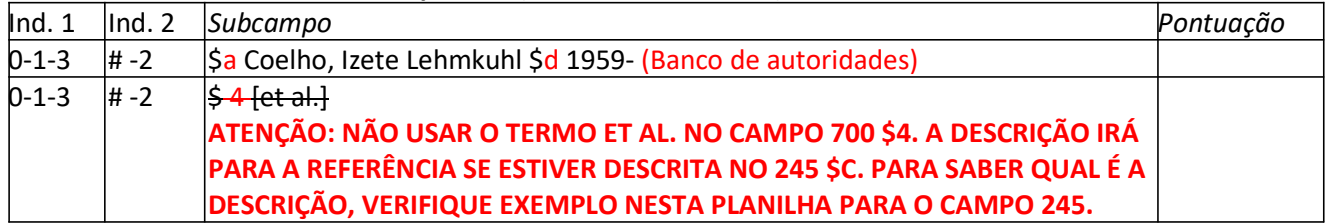

## **OU**

# 700 Entrada Secundária - Nome pessoal (mais de três autores) Caso opte por abrir entrada secundária para todos os autores.

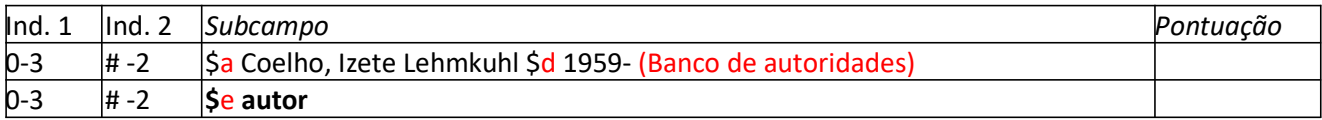

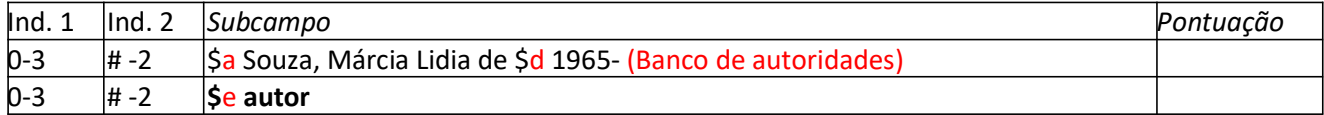

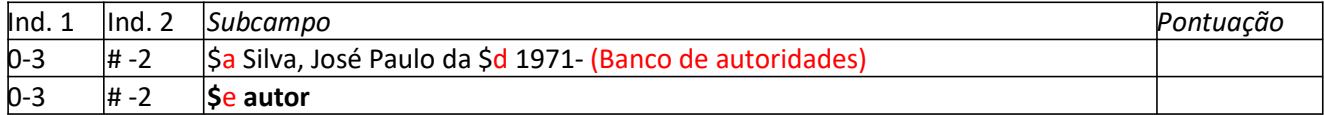

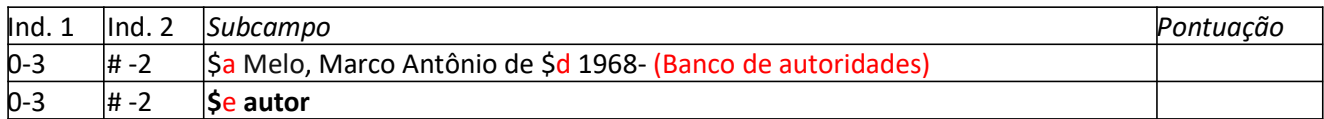

#### 700 Entrada Secundária - Nome pessoal – Para gravação de vídeo fazer secundária diretor / produtor

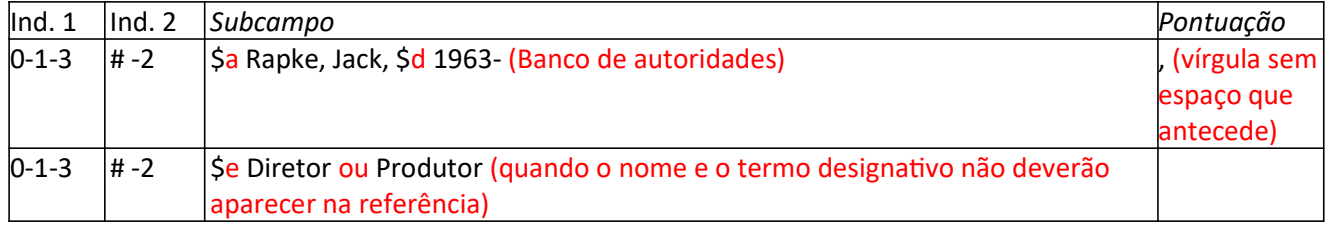

#### 710 Secundária-Entrada coletiva

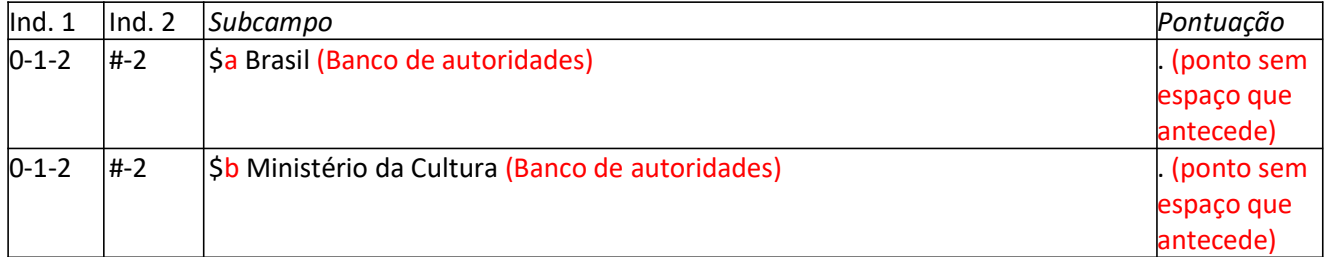

# 711 Secundária -Nome de evento

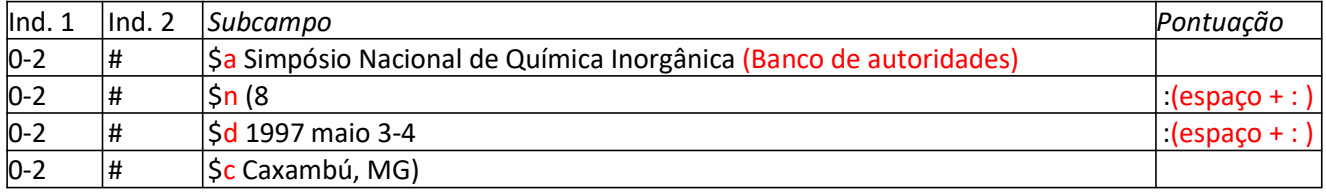

## 777 Entrada de publicado "COM"

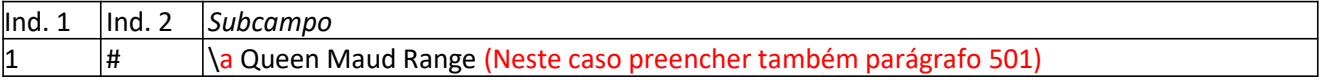

# 830 Entrada Secundária de Série – Título Uniforme

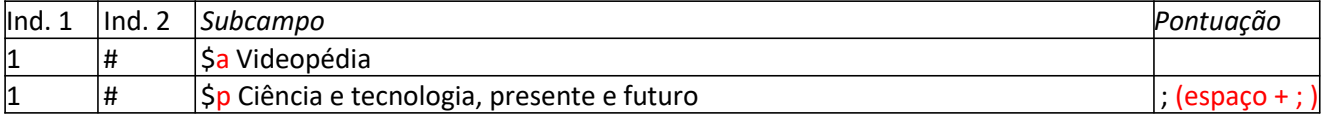

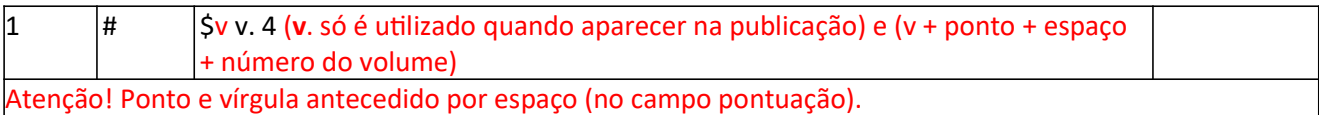

\*\* No site http://www.2001video.com.br/ há informações relacionadas aos filmes, como elenco, idioma, áudio e etc.